# Schnellstartanleitung

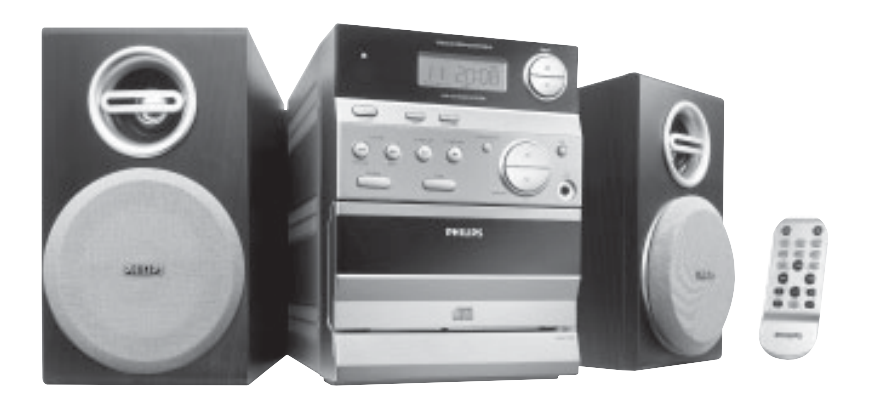

#### *Was ist in der Verpackung?*

Sie sollten folgende Teile beim Öffnen der Verpackung vorfinden.

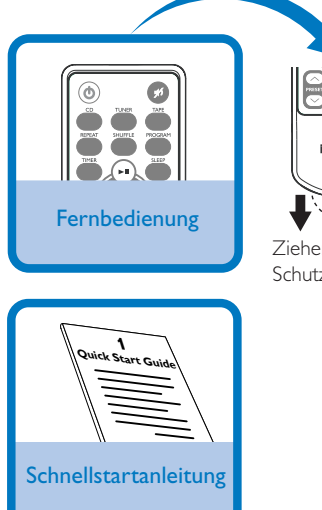

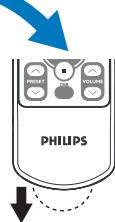

Ziehen Sie die Kunststoff-Schutzlage heraus.

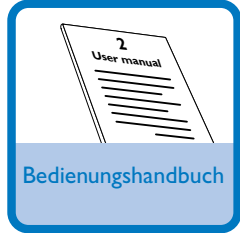

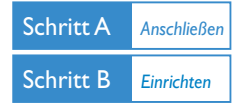

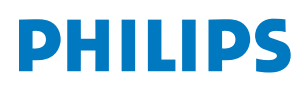

## *Anschlüsse*

*1* Schließen Sie die Lautsprecherkabel an die Anschlüsse **SPEAKERS** an.

*2* Vergewissern Sie sich, bevor Sie den Netzstecker in die Steckdose stecken, dass alle übrigen Verbindungen hergestellt worden sind.

*Tip Die UKW-Drahtantenne muss nicht angeschlossen werden, da sie fest mit dem System verbunden ist.*

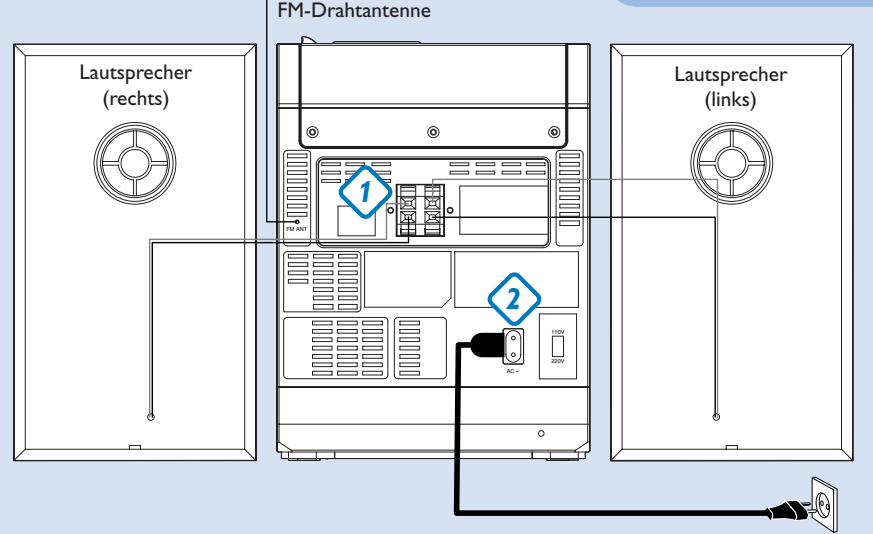

Wechselstromnetzkabel

#### *Einstellen der Uhrzeit*

- *1* Im Standby-Modus drücken Sie die Taste **DISPLAY/CLOCK**. Die Uhrzeitziffern für die Stunden blinken.
- *2* ¡1 **/** 2™ drehen, um die Stunden einzustellen.
- *3* **DISPLAY/CLOCK** erneut drücken. Die Uhrzeitziffern für die Minuten blinken.
- *4* ¡1 **/** 2™ drehen, um die Minuten einzustellen.
- *5* **DISPLAY/CLOCK** drücken, um die Zeit zu bestätigen.

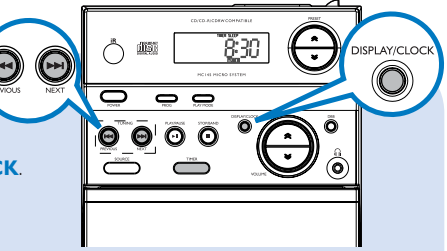

### *Abspielen einer CD*

*1* CD als Quelle wählen.

- *2* Heben Sie das Disc-Fach an der Kante mit der Bezeichnung **OPEN•CLOSE** an, um das CD-Fach zu öffnen.
- *3* Eine CD, mit bedruckter Seite nach oben, einlegen und auf **OPEN•CLOSE** drücken, um die CD-Lade zu schließen.
- 4 **>II** drücken, um mit dem Abspielen zu beginnen.
- 5 Zum Anhalten des CD-Abspielens drücken.

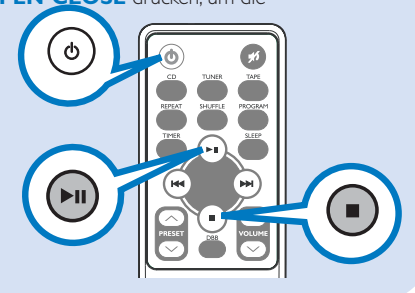

### *Programmieren und Radiosender einstellen*

- *1* **SOURCE** (**TUNER** auf der Fernbedienung) als Quelle wählen.
- *2* Drücken Sie ein- oder mehrmals **STOP/BAND** (am Gerät) oder **TUNER** (auf der Fernbedienung), um Ihr Frequenzband auszuwählen.
- **3** Drücken Sie PRESET  $\approx$  /  $\approx$  ( $\triangle$  /  $\nabla$  auf der Fernbedienung) drücken, um die Vorwahlnummer zu wählen, wo die Programmierung beginnen sollte.
- *4* **PROG** für mehr als 2 Sekunden drücken, um die Programmierung zu aktivieren.

#### *Tip*

*Detaillierte Wiedergabe-Funktionen und zusätzliche Funktionen sind im begleitenden Benutzerhandbuch erläutert.*

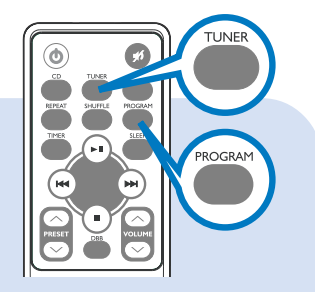